### **סטודנטים יקרים**

**לפניכם ספר תרגילים בקורס תכנות בשפת C . הספר הוא חלק מקורס חדשני וראשון מסוגו בארץ בנושא זה , המועבר ברשת האינטרנט line-On .**

**הקורס באתר כולל פתרונות מלאים לספר התרגילים, וכן את התיאוריה הרלוונטית לכל נושא ונושא.** 

**הקורס כולו מוגש בסרטוני וידאו המלווים בהסבר קולי, כך שאתם רואים את התהליכים בצורה מובנית, שיטתית ופשוטה, ממש כפי שנעשה בשיעור פרטי .**

**את הקורס בנתה גברת קרן כליף, מרצה מבוקשת במוסדות אקדמיים שונים ובעלת ניסיון עתיר בהוראת המקצוע.** 

**אז אם אתם עסוקים מידי בעבודה, סובלים מלקויות למידה, רוצים להצטיין או פשוט אוהבים ללמוד בשקט בבית, אנחנו מזמינים אתכם לחוויית לימודים יוצאת דופן וחדשה לחלוטין, היכנסו עכשיו לאתר il.co.gool.www .**

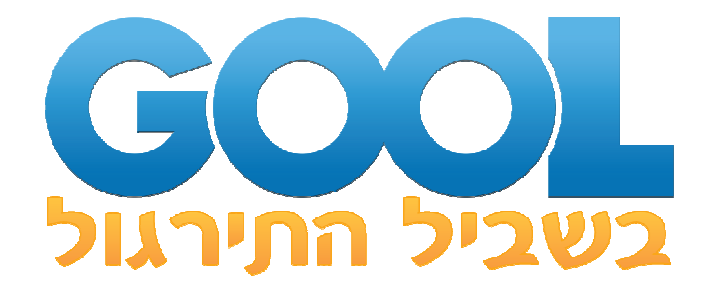

**אנו מאחלים לכם הצלחה מלאה בבחינות** 

**צוות האתר GooL** 

 **לג , ִשְ ִילב ִהתרגל...**

לפתרון מלא בסרטון וידאו היכנסו ל- www.GooL.co.il

### תוכן עניינים

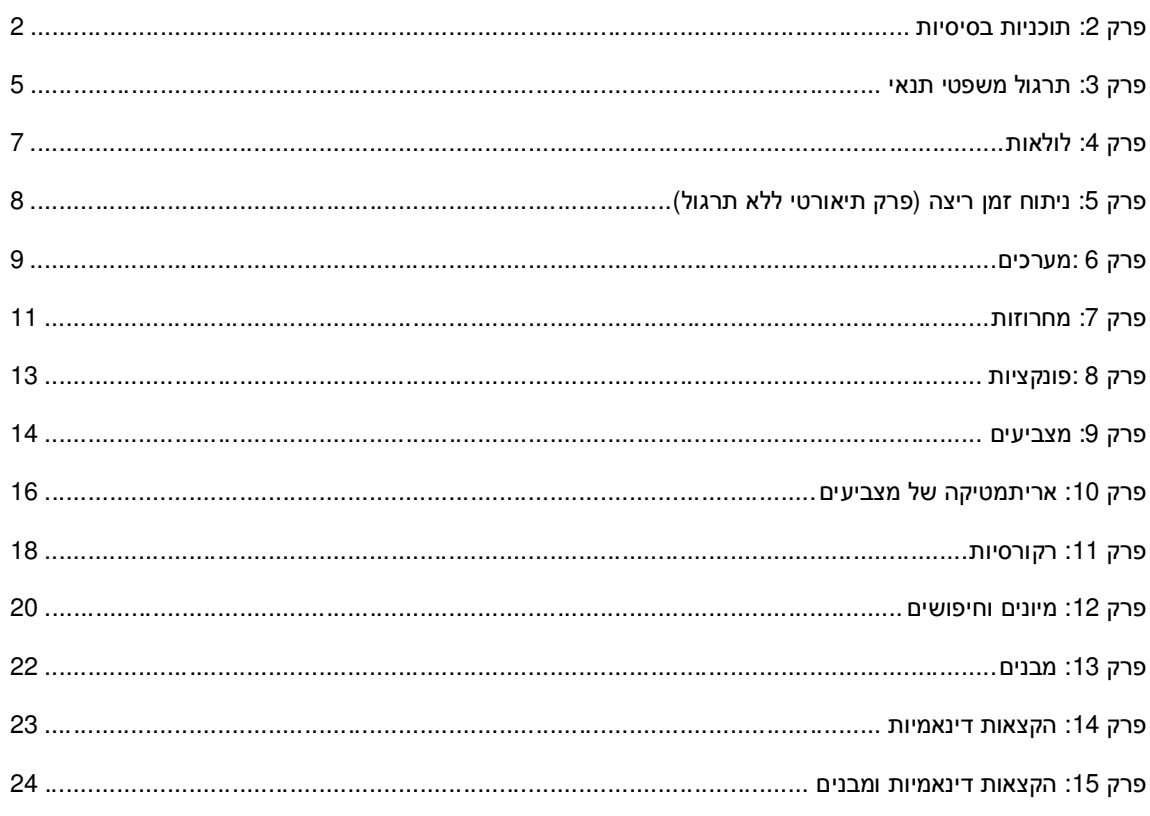

# פרק 2: תוכניות בסיסיות

### תרגיל 1: הדפסת מספר עשרוני כשלם

כתוב תוכנית הקוראת מהמשתמש מספר עשרוני ומדפיסה את הערך השלם שלו.

<u>דוגמא</u>: אם המשתמש הקליד 5.2 התוכנית תדפיס את הערך 5.

לפתרון מלא בסרטון וידאו היכנסו ל- www.GooL.co.il

### *תרגיל* **:***2**הדפסת כמות האותיות האנגלית*

כתוב תוכנית המדפיסה את כמות אותיות ה - ABC באנגלית, וזאת בהנחה שאיננו יודעים שהכמות היא 26.

כלומר, השורה היחידה שתהייה בתוכנית תהייה שורת ההדפסה הבאה:

printf("There are %d English letters\n", count);

כך ש - count הוא ביטוי חשבוני המחשב את כמות האותיות באנגלית.

### *תרגיל* **:***3**קופת הכרטיסים*

כרטיס לקולנוע עולה 35 ש"ח.

יש לשאול את המשתמש כמה כרטיסים הוא רוצה לקנות, ולהציג לו את המחיר המבוקש לתשלום.

### *תרגיל* **:***4**מחיר נסיעה במונית*

מחיר נסיעה במונית משוקלל מהרכיבים הבאים:

- מחיר התחלתי: 10.20 ש"ח
- מחיר עבור כל ק"מ: 1.30 ש"ח
- מחיר עבור כל מזוודה: 2.00 ש"ח

יש לבקש מהמשתמש את הנתונים הדרושים ולהציג את הסכום לתשלום.

### *תרגיל* **:***5**זמן ביצוע תריאטלון*

תריאטלון מורכב מ 3 - חלקים:

- 1.5 ק"מ שחייה
- 40 ק"מ רכיבה על אופניים
	- 10 ק"מ ריצה

יש לקבל מהמשתמש את המהירות הממוצעת של הספורטאי בכל חלק, ולבסוף להציג כמה זמן לוקח לספורטאי לעבור כל חלק וכן את הזמן הכולל.

לפתרון מלא בסרטון וידאו היכנסו ל- www.GooL.co.il

### *תרגיל* **:***6**חישוב מחיר מוצר ואריזתו*

בחנות "הכל בחינם" ניתן לקנות אריזה דקורטיבית למוצר.

אריזה דקורטיבית הינה קופסא בגודל מותאם אישית, עטופה בנייר ורוד.

קופסא היא גוף מלבני בעל גובה, רוחב ועומק, וכדי לארוז אותה צריך נייר אריזה שגודלו כשטח הפנים של הקופסא + . 20%

מחיר נייר אריזה הוא 5 ש"ח למ"ר.

המשתמש מזין את מחיר המוצר ואת מימדי הקופסא הרצויה (ביחידות של מטר).

יש להציג מחיר הכולל את מחיר המוצר + מחיר האריזה + תופסת של 16% מע"מ.

# **פרק 3 : תרגול משפטי תנאי**

### *תרגיל 1: תשלום ועד הבית*

ברחוב ע"ש גוליבר בליליפוט יש דירות עם 3 עד 5 חדרים, שחלקן הן דופלקסים .

תשלומי ועד הבית נקבעו כך:

- דירת 3 חדרים: 120 ש"ח (גם לדירה רגילה וגם לדופלקס)
- דירת 4 חדרים: 150 ש"ח (גם לדירה רגילה וגם לדופלקס)
	- דירת 5 חדרים:
	- o אם דופלקס: 200 ש"ח
		- o אחרת: 180 ש"ח

יש להציג את הסכום לתשלום.

### *תרגיל 2 :מבצעי הנחות בחנות בגדים*

ברשת החנויות "בגד לכל" יצאו במבצעי הנחה לקראת סוף העונה:

- עבור כל 300 ש"ח מקבלים 50 ש"ח הנחה
- עבור קניה של 3 פריטים ומעלה מקבלים 20 %

אין כפל מבצעים .

### *תרגיל* **3** *: מכללת לילפוט*

במכללת ליליפוט למדעי הדשא הסטודנטים לומדים קשה מאוד: בכל קורס יש מטלות בית, בוחן אמצע סמסטר, מבחן סיכום וכן חובת נוכחות .

סטודנט זכאי לגשת למבחן רק אם היה נוכח בלפחות %80 מהשיעורים. אחרת ציונו הסופי בקורס הוא 0.

אם הסטודנט עבר את המבחן בציון לפחות 60 ציון הבוחן מהווה מגן של 20 .%

אם הסטודנט עבר את המבחן בציון לפחות ,60 ציון מטלות שיעורי הבית מהוות %10 מהציון המשוקלל עם הבוחן.

יש לקלוט מהמשתמש נתונים ולהציג מהו הציון הסופי של הסטודנט.

לפתרון מלא בסרטון וידאו היכנסו ל- www.GooL.co.il

### *תרגיל 4 :בעיה המוצגת בעזרת טבלה*

יש לחשב ציון סופי לסטודנט בקורס.

הציון הסופי הינו שיקלול של ציון המבחן, כמות המטלות שהוגשו וממוצע המטלות שהוגשו, בהתאם לנתונים שבטבלה הבאה:

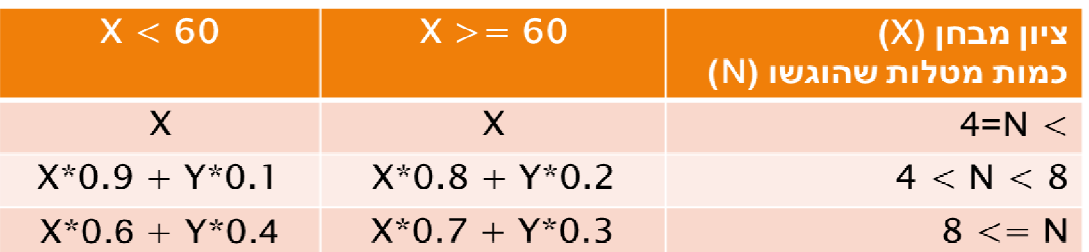

– Y ממוצע המטלות

לפתרון מלא בסרטון וידאו היכנסו ל- www.GooL.co.il

# **פרק 4 : לולאות**

#### *תרגיל 1: יצירת המספר ההופכי*

למשל, עבור 123 יש לייצר את המספר 321 .

גם במקרה זה צריך לבודד את כל אחת מהספרות ולכן נשתמש בפעולות "תן/קצץ ספרה ימנית".

ניתן להשתמש גם בפעולות חשבון בסיסיות (כפל, חיבור וכד').

### *תרגיל 2 :הוספת ספרות משמאל למספר*

כאשר מוסיפים ספרה משמאלו של מספר יש לקחת בחשבון איזה מיקום היא תופסת: אחדות / עשרות / מאות וכד .' דוגמא: אם רוצים למספר 47 להוסיף את הספרה 3 משמאלו, למעשה יש להוסיף את הערך 300  $347 = 300 + 47$ 

אם נרצה להוסיף ספרה נוספת משמאל, היא כבר תהייה במיקום של האלפים .

### *תרגיל* **:***4**ציור טרפז*

יש לקלוט את רוחבו העליון של טרפז ואת רוחבו התחתון. ניתן להניח כי הרוחב העליון קצר מהרוחב התחתון. יש לצייר טרפז בהתאם לרוחבים שנקלטו.

### *תרגיל 5 :ציור שטיח*

בתרגיל זה יש לקלוט מספר n מהמשתמש ולצייר n שורות, שבכל אחת n עמודות, וכל שורה מורכבת מריבוע בגודל nxn כוכביות.

דוגמאות :

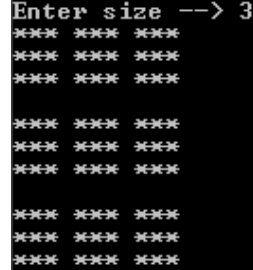

לפתרון מלא בסרטון וידאו היכנסו ל- www.GooL.co.il

לפתרון מלא בסרטון וידאו היכנסו ל- www.GooL.co.il

**כתבה ופתרה - קרן כליף ©**

# **פרק 5 : ניתוח זמן ריצה (פרק תיאורטי ללא תרגול)**

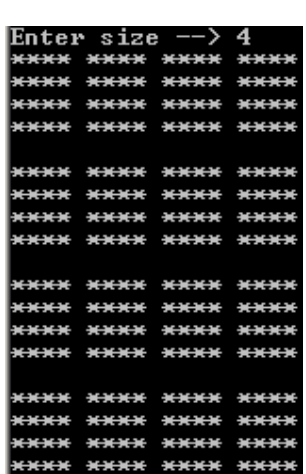

# **פרק 6 :מערכים**

### *תרגיל* **:***1**הצגת האינדקסים של הערך המינימלי*

כתוב תוכנית המגדירה מערך בגודל 10 של מספרים שלמים .

קלוט ערכים מהמשתמש, והדפס את האינדקסים של האיברים שערכם שווה לערך המינימלי במערך .

כמו כן יש להדפיס את כמות האינדקסים שבתוכם יש ערך השווה לערך המינימלי .

דוגמא:

עבור המערך

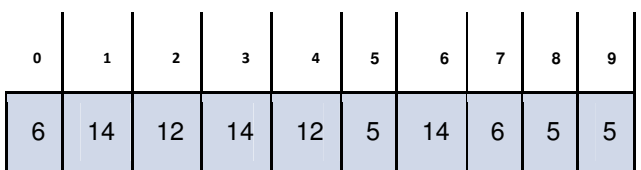

יש להדפיס 9 8 5 (כי 5 הוא המינימלי והוא נמצא באינדקסים אלו)

וכן להדפיס את הערך 3, מאחר והערך המינימלי מופיע 3 פעמים.

### *תרגיל* **:***2**יצירת מטריצה עם X באמצע והדפסתה*

כתוב תוכנית והגדר בה מטריצה ריבועית של תווים בגודל SIZE .

יש לשים את התו '\*' על איברי האלכסון הראשי והמשני ורווח בשאר האיברים (לדמות את הצורה X(

הדפס את המטריצה .

למשל, עבור 5=SIZE המטריצה תראה כך:

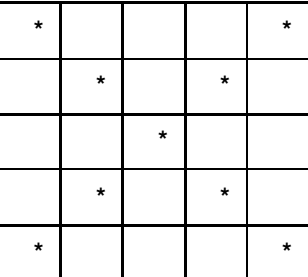

לפתרון מלא בסרטון וידאו היכנסו ל- www.GooL.co.il

### *תרגיל* **:***3**למצוא את העמודה שערך מסויים מופיע בה הכי הרבה פעמים*

כתוב תוכנית והגדר בה מטריצה בגודל ROWSxCOLS של מספרים, וקלוט לתוכה ערכים מהמקלדת .

קלוט מהמשתמש מספר והדפס את האינדקס של העמודה בה המספר שהוקלד מופיע הכי הרבה פעמים.

אם התו כלל לא מופיע במטריצה יש לתת הודעה מתאימה .

שימו לב: אין לעבור על המטריצה בהתחלה כדי לבדוק זאת!

2 דוגמא: עבור המטריצה הבאה והמספר 3 יוצג 2 כי המספר 3 מופיע הכי הרבה פעמים בעמודה

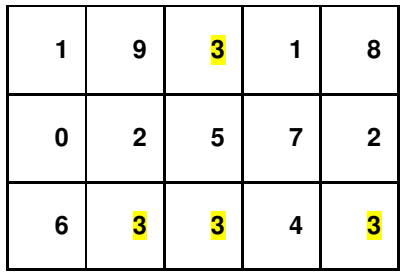

לפתרון מלא בסרטון וידאו היכנסו ל- www.GooL.co.il

### **פרק 7: מחרוזות**

*תרגיל* **:***1**מציאת כמות שורות שזהות למחרוזת מסויימת*

הגדר מטריצה של תווים (מערך של מחרוזות) וקרא לתוכו קלט.

הגדר מחרוזת וקרא לתוכה קלט.

הדפס כמה שורות במטריצה זהות למחרוזת.

דוגמא:

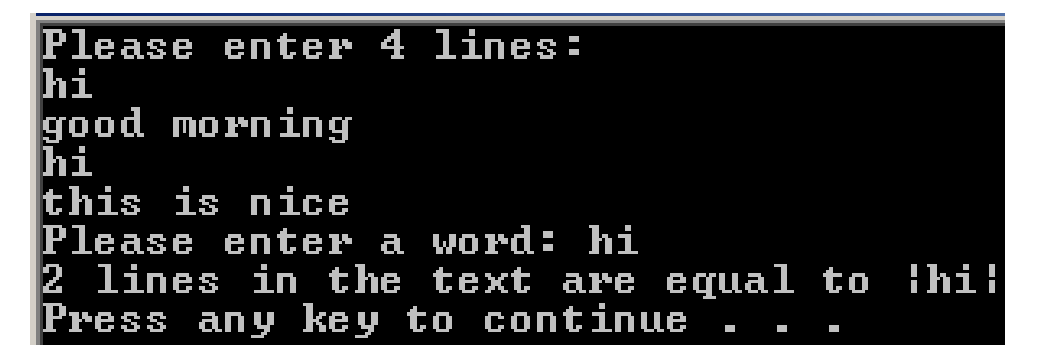

### *תרגיל* **:***2**שירשור והעתקה למערך מחרוזות*

כתוב תוכנית המגדירה 3 מערכים של מחרוזות (מטריצות) (3text 2,text 1,text (באותו הגודל וקרא נתונים ל -2 המטריצות הראשונות.

הפונקציה תשים מחרוזות ב3-text באופן הבא:

במידה והאורך הכולל של השורה המתאימה ב - 1text וב - 2text קטן מאורך שורה אפשרית, נעתיק את השורה המתאימה מ- text1 ל- text3 ואח"כ נשרשר את השורה המתאימה מ- text2. אחרת נשים ב- text3 שורה ריקה.

לבסוף התוכנית תדפיס את 3text .

שימו לב: אין "להמציא את הגלגל מחדש"!!

<u>דוגמא</u>:

לפתרון מלא בסרטון וידאו היכנסו ל- www.GooL.co.il

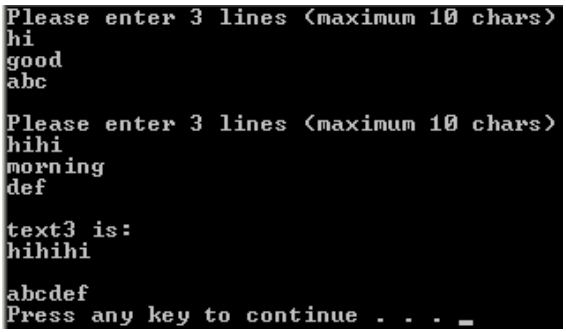

### *תרגיל* **:***3**סיבוב מערך מחרוזות*

כתוב תוכנית המגדירה מערך של מחרוזות. יש לסובב את איברי המערך כך שבשורה השניה תהיה המחרוזת הראשונה, בשורה השלישית המחרוזת השניה וכו'. השורה האחרונה תועתק במקום המחרוזת הראשונה.

לבסוף התוכנית תדפיס את המערך המעודכן .

<u>דוגמא</u>:

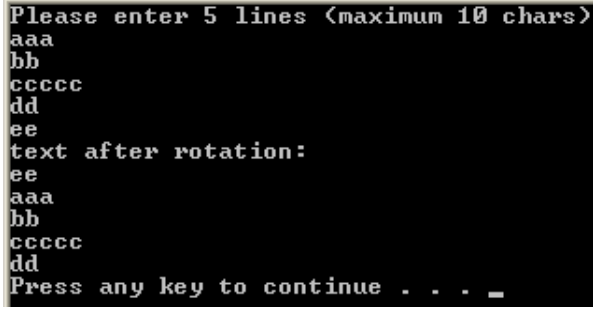

לפתרון מלא בסרטון וידאו היכנסו ל- www.GooL.co.il

# **פרק 8 :פונקציות**

### *תרגיל* **:***1**פונקציות ומספרים* **-** *מציאת כמות הספרות הזהות*

כתוב פונקציה המקבלת 2 מספרים. .

במידה ושני המספרים בעלי אורך זהה, היא תחזיר בכמה מיקומים זהים במספרים יש ספרה זהה. דוגמאות:

• עבור 1**59**4 ו - 7**59**9 יוחזר 2 מאחר וספרת העשרות וספרת המאות זהה בשני המספרים

• עבור **9**2**87** ו - **9**4**87** יוחזר ,3 כי גם ספרות האחדות, עשרות ואלפים זהות בשני המספרים במידה והמספרים שונים באורכם הפונקציה תחזיר 1-.

### *תרגיל 2* **:** *פונקציות ומחרוזות* **-** *בדיקה האם מחרוזת היא סיומת של מחרוזת אחרת*

כתוב פונקציה המקבלת 2 מחרוזות. הפוקנציה תחזיר 1 האם המחרוזת השניה היא סופה של המחרוזת הראשונה ו 0 - אחרת .

דוגמאות :

- עבור abcde ו cde יוחזר 1
- עבור abcde ו cfe יוחזר 0
- עבור abcde ו zabcde יוחזר 0

### *תרגיל 3* **:** *פונקציות ומערכים* **-** *מציאת כמות האיברים המכילים ספרה מסוימת*

כתוב פונקציה המקבלת מערך של מספרים, גודלו וספרה . הפונקציה תחזיר כמה ערכים במערך מכילים את הספרה . דוגמאות :

- עבור המערך 991 817, 456, 123, והספרה 1 יוחזר ,3 מאחר והספרה 1 מופיעה ב 3 איברים במערך
- עבור המערך 888 654, 751, 458, 9988, והספרה 8 יוחזר 3 מאחר והספרה 8 מופיעה ב 3 מספרים. שימו לב שאין לספור את הספרה פעמיים עבור מספר מסוים !

•

### *תרגיל 4: פונקציות ומטריצות* **-** *האם מסגרת של מטאיצה מכילה רק 1***'***ים*

כתוב פונקציה המקבלת מטריצה של מספרים ואת כמות השורות במטריצה. הפונקציה תחזיר 1 אם ערכי מסגרת המטריצה שווים ל 1 - ו 0 - אחרת. אין חשיבות לערכם של האיברים שאינם על המסגרת

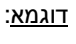

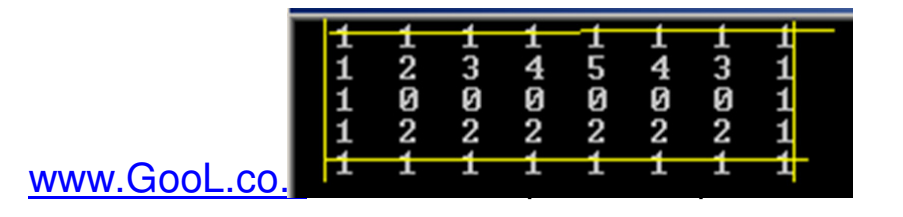

**כתבה ופתרה - קרן כליף ©**

### **כתבה ופתרה - קרן כליף ©**

# לפתרון מלא בסרטון וידאו היכנסו ל- www.GooL.co.il

```
#include <stdio.h> 
void func(int** ptr) 
{ 
      **ptr = 99;} 
void main() 
{ 
     int x = 30;
     int* pX = & x; func(&pX); 
     printf("%d\n", *pX); 
} 
                              תרגיל 2 - אם מתקמפל מה הפלט, אחרת מהי השגיאה 
void myFunc(int** x, int* y, int z) 
{ 
      y = \&z;x = \&y;} 
void main() 
{ 
int x=3, \star y, \star \star z;
myFunc(x, y, z);printf("x=%d *y=%d **z=%d\n", x, *y, **z);
} 
                              תרגיל 3 - אם מתקמפל מה הפלט, אחרת מהי השגיאה 
void foo(int *ptr1, int *ptr2) 
{ 
      if (*ptr1 > *ptr2)*ptr1 = *ptr2;
} 
void main() 
{ 
      int a=8, b[] = \{1, 2, 3\};
       char ch='a'; 
       int *p1, *p2; 
      p1 = \&a;p2 = b; printf("%d %d\n", *p1+*p2, *p2-b[1]); 
      foo(\&a,b);a = ch;printf("%d\n", a);
}
```
**פרק 9: מצביעים** 

*תרגיל 1* **:** *אם מתקמפל מה הפלט***,** *אחרת מהי השגיאה*

### *תרגיל 4* **–** *כתיבת פונקציה המחזירה 2 ערכים*

כתוב פונקציה המקבלת לפחות את הפרמטרים הבאים: מערך של מספרים וגודלו, ו- 2 מספרים נוספים. הפונקציה תחזיר את כמות האיברים שערכם מתחלק ללא שארית במספר הראשון וכן את כמות האיברים שערכם מתחלק ללא שארית במספר השני .

דוגמא: עבור המערך {1,2,3,4,5,6,7,8,9,10,11}, גודלו 11 והמספרים 2 ו- 4, הפונקציה תחזיר:

- 5 (מאחר ו 5 ערכים מתחלקים ב 2 ללא שארית)
- 2 (מאחר ו -2 ערכים מתחלקים ב 4 ללא שארית)

# **פרק :10 אריתמטיקה של מצביעים**

### *תרגיל* **:***1*

כתוב תוכנית:

- הגדר מערך של מחרוזות
- עבור כל מחרוזת יש לדאוג שהאות הראשונה תהיה גדולה
	- הדפס את מערך המחרוזות המעודכן

### דוגמא :

עבור המערך "good ","abc ","Kuku "הפונקציה תשנה אותו להיות "Good ","Abc ","Kuku " <u>הגבלה</u>: אין להשתמש ב- [], אלא רק במצביעים.

### *תרגיל* **:***2*

1. כתוב פונקציה המקבלת מערך של מספרים עשרוניים וגודלו. הפונקציה תקלוט ערכים לתוך המערך מהמשתמש.

הגבלה: הפונקציה תשתמש אך ורק במצביעים, ולא ב- []

2. כתוב פונקציה המקבלת מערך של מספרים עשרוניים וגודלו ומדפיסה את איבריו מהסוף להתחלה .

הגבלה: הפונקציה תשתמש אך ורק במצביעים, ולא ב- []

### 3. כתוב main:

- הגדר מערך של 7 מספרים עשרוניים
- קלוט לתוכו ערכים באמצעות הפונקציה מסעיף 1
- קרא לפונקציה מסעיף 2 עבור 3 האיברים האחרונים המערך
- קרא לפונקציה מסעיף 2 עבור כל האיברים פרט לראשון ולאחרון
- שימו לב: הקוד ב-main צריך להיות כללי כך שאם נשנה את גודל המערך, לא נצטרך לעשות שינויים נוספים ב main

לפתרון מלא בסרטון וידאו היכנסו ל- www.GooL.co.il

### *תרגיל* **:***3*

בתרגיל זה יש להשתמש ב -2 הפונקציות מתרגיל 2

כתוב main:

- הגדר מטריצה של מספרים בגודל 5X 4
- שלח כל שורה במטריצה לפונקציה הקוראת נתונים
- שלח את חצי האיברים הראשונים לפונקציה השניה, ואח"כ את חצי האיברים השניים

דוגמא: עבור המטריצה הבאה בגודל 4x5 עם ה- 20 הערכים הבאים (שנקראו ע"י הפונקציה ראשונה)

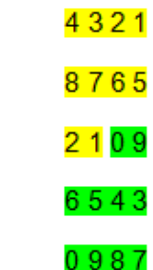

עליך להדפיס את חצי מכמות האיברים הראשונים (בצהוב) מהסוף להתחלה, ואח"כ תדפיס את חצי מכמות האיברים האחרונים (בירוק) מהסוף להתחלה:

1,2,5,6,7,8,1,2,3,4, 7,8,9,0,3,4,5,6,9,0

לפתרון מלא בסרטון וידאו היכנסו ל- www.GooL.co.il

# **פרק :11 רקורסיות**

### *תרגיל* **:***1**סכום ספרותיו של מספר*

כתוב פונקציה רקורסיבית המקבלת מספר ומחזירה את סכום ספרותיו.

#### <u>דוגמאות</u>:

- עבור המספר 123 יוחזר 6
- עבור המספר 9834 יוחזר 24

### *תרגיל* **:***2**האם הספרות בסדר עולה*

כתוב פונקציה רקורסיבית המקבלת מספר ומחזירה 1 אם ספרותיו מסודרות בסדר עולה, ו-0 אחרת.

### <u>דוגמאות</u>:

- עבור המספר 123 יוחזר 1
- עבור המספר 9834 יוחזר 0
- עבור המספר 231 יוחזר 0
- עבור המספר 2589 יוחזר 1

### *תרגיל* **:***3**כמה פעמים מופיע מספר במערך*

כתוב פונקציה רקורסיבית המקבלת מערך, גודלו ומספר. הפונקציה תחזיר כמה פעמים מופיע המספר במערך.

<u>דוגמאות</u>:

- עבור המערך **23**,65,43,**23**,87 גודלו 5 והמספר 23 יוחזר 2
	- עבור במערך **3**,2,6,**3**,8,**3**,**3** גודלו 7 והמספר 3 יוחזר 4

לפתרון מלא בסרטון וידאו היכנסו ל- www.GooL.co.il

### *תרגיל* **:***4**האם כל תווי המחרוזת זהים*

כתוב פונקציה רקורסיבית המקבלת מחרוזת. הפונקציה תחזיר 1 אם כל תווי המחרוזת זהים ו- 0 אחרת. <u>דוגמאות</u>:

- עבור המחרוזת aaa יוחזר 1
- עבור המחרוזת aaAa יוחזר 0
- עבור המחרוזת aaba יוחזר 0
- עבור המחרוזת 3333 יוחזר 1

### *תרגיל* **:***5**ציור ריבוע*

כתוב פונקציה רקורסיבית המקבלת אורך צלע של ריבוע וצייר את הריבוע.

דוגמא: עבור צלע באורך 4 יש לצייר את הריבוע:

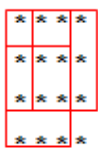

# **פרק :12 מיונים וחיפושים**

### *תרגיל* **:***1**תרגיל במיון בועות*

כתוב פונקציה המקבלת מטריצה ריבועית, אשר תמיין את ערכי האלכסון הראשי מהקטן לגדול.

דוגמא :

עבור המטריצה

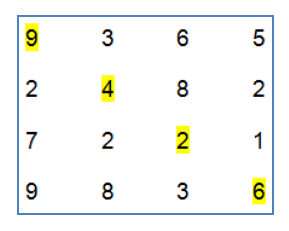

יש לעדכנה להיות

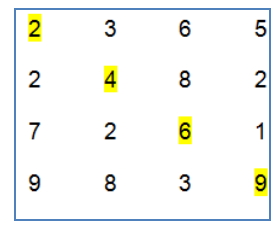

- הפתרון יוצג בפתרון בועות, אתם יכולים למיין בכל אלגוריתם אחר .

### *תרגיל* **:***2**תרגיל ב***-** *SelectionSort*

כתוב פונקציה המקבלת מחרוזת הכוללת אותיות קטנות וגדולות.

הפונקציה תמיין את אותיות המחרוזת מהאות הקטנה לגדולה, אך לא תבדיל בין אותיות גדולות לקטנות .

<u>דוגמאות</u>:

- עבור המחרוזת zBa הפונקציה תמיין אותה להיות aBz
- עבור הפונקציה zZaAC הפונקציה תמיין אותה להיות aACzZ

הנחה: כאשר יש אות גדולה וקטנה זהה, לא משנה מי תופיע קודם.

- הפתרון יוצג במיון Sort Selection, אתם יכולים למיין בכל אלגוריתם אחר .

לפתרון מלא בסרטון וידאו היכנסו ל- www.GooL.co.il

### *תרגיל 3: תרגיל בחיפוש בינארי*

כתוב פונקציה המקבלת מטריצה ריבועית שעמודותיה ממוינות וערך לחיפוש. הפונקציה תחזיר את השורה והעמודה בה נמצא הערך, הוא תשים בערכם 1- אם הערך אינו קיים.

למשל, המטריצה הבאה והערך 7 :

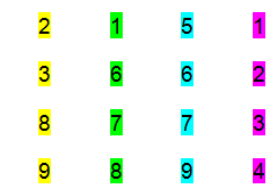

הפונקציה תחזיר שורה 2 ועמודה 1 כי במיקום זה קיים הערך 7.

לפתרון מלא בסרטון וידאו היכנסו ל- www.GooL.co.il

# **פרק :13 מבנים**

### *תרגיל* **:***1**הגדרת מבנה***,** *הכלת מבנים ומערך של מבנים*

הגדר את המבנה " נקודה" שנתוניו הם x ו .y -

הגדר את המבנה " מרובע" שנתוניו הם הנקודה השמאלית העליונה והנקודה הימנית התחתונה .

כתוב main :

- הגדר "מרובע" ואתחל אותו להיות בפינה השמאלית במיקום (0 ,0 ) ובפינה הימנית התחתונה במיקום (4 ),3
	- הגדר "מרובע" וקרא לתוכו נתונים מהמשתמש
		- הדפס את נתוני שני המרובעים
		- יש להקפיד כל מודלוריות (פירוק לפונקציות)
- הגדר 3 מרובעים וקרא לתוכם נתונים. הדפס את קאורדינטת ה x של הנקודה השמאלית העליונה של המרובע השני.

### *תרגיל* **:***2**מציאת כמות המופעים של תווים במחרוזת*

הגדר את המבנה Appear ששדותיו הם תו ומספר .

כתוב פונקציה המקבלת מחרוזת ומערך מטיפוס Appear שגודלו ( 26 כמספר האותיות באנגלית ).

הפונקציה תחזיר שיש 4 אותיות שונות במחרוזת ותמלא את השדות במערך באופן הבא :

- במקום ה 0 את התו A ואת כמות המופעים שלו במחרוזת
- במקום ה 1 את התו B ואת כמות המופעים שלו במחרוזת
- במקום ה 25 את התו Z ואת כמות המופעים שלו במחרוזת

לפתרון מלא בסרטון וידאו היכנסו ל- www.GooL.co.il

# **פרק :14 הקצאות דינאמיות**

### *תרגיל* **:***1**החזרת מערך אינדקסים*

כתוב תוכנית המבקשת מהמשתמש להכניס את כמות המספרים שהוא רוצה שיהיו במערך, והקצה מערך בהתאם.

הגרל ערכים למערך והגרל מספר נוסף (בטווח 0-9 .)

ייצר מערך חדש המכיל את האינדקסים במערך המקורי שערך האיבר שבתוכם שווה למספר הנוסף שהתקבל .

הצג את המערך שחדש שייצרת .

דוגמא: עבור המערך 1,2,5,2,2,9 גודלו 6 והמספר ,2 יוחזר מערך בגודל 3 שערכיו 1,3,4

### *תרגיל* **:***2**יצירת מחרוזת מתו מסויים*

כתוב פונקציה המקבלת מחרוזת ותו. הפונקציה תייצר ותחזיר מחרוזת חדשה שאורכה ככמות הפעמים שהתו מופיעה במחרוזת המקורית והיא תכיל תו זה כמספר פעמים זה.

דוגמאות :

- עבור המחרוזת "hello "והתו 'l 'תוחזר המחרוזת "ll "
- עבור המחרוזת "keren "והתו 'e 'תוחזר המחרוזת "ee "

### *תרגיל* **:***3**שירשור מערכים*

כתוב פונקציה המקבלת 2 מערכים וגודלם. הפונקציה תחזיר מערך חדש המכיל את הערכים שבשני המערכים . הפוקנציה גם תחזיר את גודל המערך המוחזר .

דוגמא :

עבור המערך 1,8,2 וגודלו 3 והמערך 9,2,6,7 וגודלו 4 יוחזר המערך החדש 1,8,2,9,2,6,7 וגודלו 7

לפתרון מלא בסרטון וידאו היכנסו ל- www.GooL.co.il

# **פרק :15 הקצאות דינאמיות ומבנים**

### *תרגיל* **:***1**נקודה ופוליגון*

הגדר את המבנה Point אשר נתוניו הם x ו - y .

הגדר את המבנה Polygon אשר נתוניו הם מספר הקודקודים שלו וכן מערך לקודקודים .

הגדר ב- 3 main נקודות ואתחל את ערכיהן.

הגדר פוליגון ושאל את המשתמש לכמות קודקודיו .

3 הקודקודים הראשונים יהיו 3 הנקודות שהוגדרו מקודם, ושאר הקודקודים יוגרלו .

הדפס את נתוני הפוליגון .

### *תרגיל* **:***2**אדם ומשפחה*

הגדר את המבנה Person ששדותיו הם שם (הגודל אינו מוגבל) ות.ז.

הגדר את המבנה Family שנתוניו הם אבא ואמא (מטיפוס Person(, וכן מערך של 10 מצביעים ל - Person שייצג את הכמות המקסימלית של ילדים במשפחה .

כתוב פונקציות לקליטת הנתונים .

כתוב פונקציות להדפסת הנתונים .

כתוב main הבודק את התוכנית .

יש להקפיד על מודולריות!

לפתרון מלא בסרטון וידאו היכנסו ל- www.GooL.co.il

### **כתבה ופתרה - קרן כליף ©**

# לפתרון מלא בסרטון וידאו היכנסו ל- www.GooL.co.il

כדי לציין סיומו של מערך חברים שנוצר בפונקציה, יש לשים NULL באיבר האחרון.

<u>שימו לב</u>: מערכי החברים מכילים רק מצביעים לאיברים מהמערך המקורי שהתקבל כפרמטר (אין סיבה לשכפל את הנתונים).

הפונקציה תמלא את המערכים המתאימים ותחזיר מערך זה .

הפונקציה תייצר מערך בגודל 3, שכל איבר בו יהיה כתובת של מערך של מצביעים לחברים לפי ההגדרות הנ"ל.

כתוב פונקציה המקבלת מערך של חברים וגודלו .

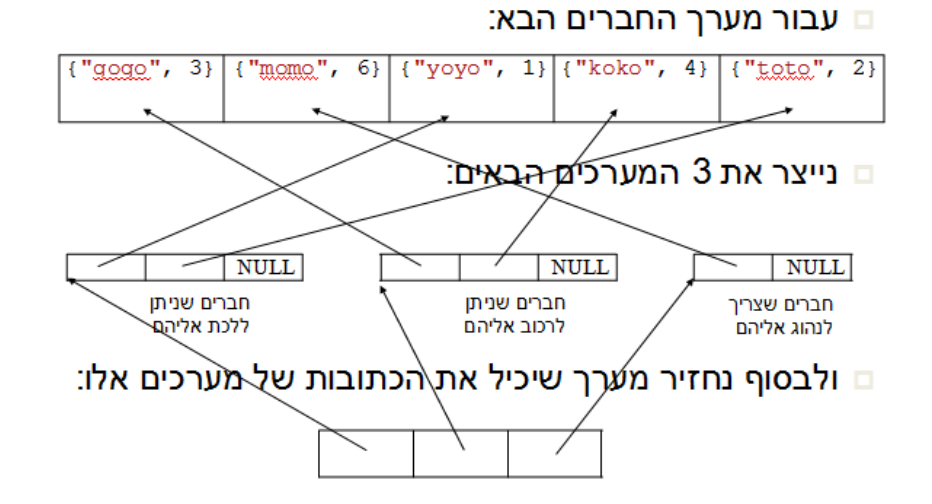

# את אוסף החברים שלי נפריד לקבוצות לפי המרחק שבו הם גרים ממני:

• חברים שניתן ללכת אליהם ברגל: גרים עד 2 ק"מ ממני

*תרגיל* **:***3**החברים שלי* **(** *שאלה למביני עניין***!)**

• חברים שניתן לרכוב אליהם באופניים: גרים עד 5 ק"מ ממני

כתוב את המבנה Friend המכיל שם ואת המרחק ממנו הוא גר ממני (בק"מ).

י חברים שצריך לנסוע אליהם באוטו: גרים במרחק הגדול מ- 5 ק"מ ממני

דוגמא: